## ICT授業活用教育実践

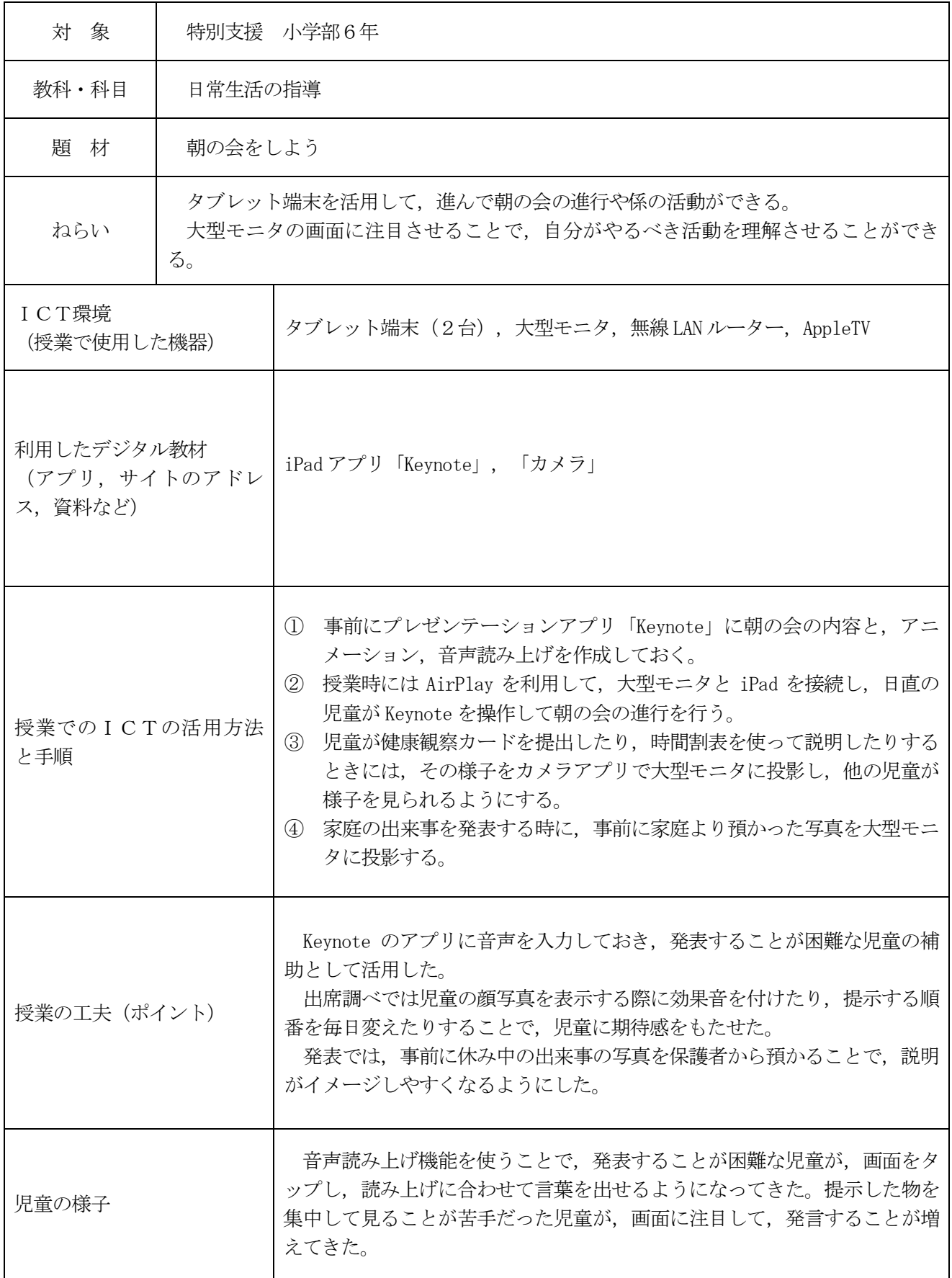

実践例

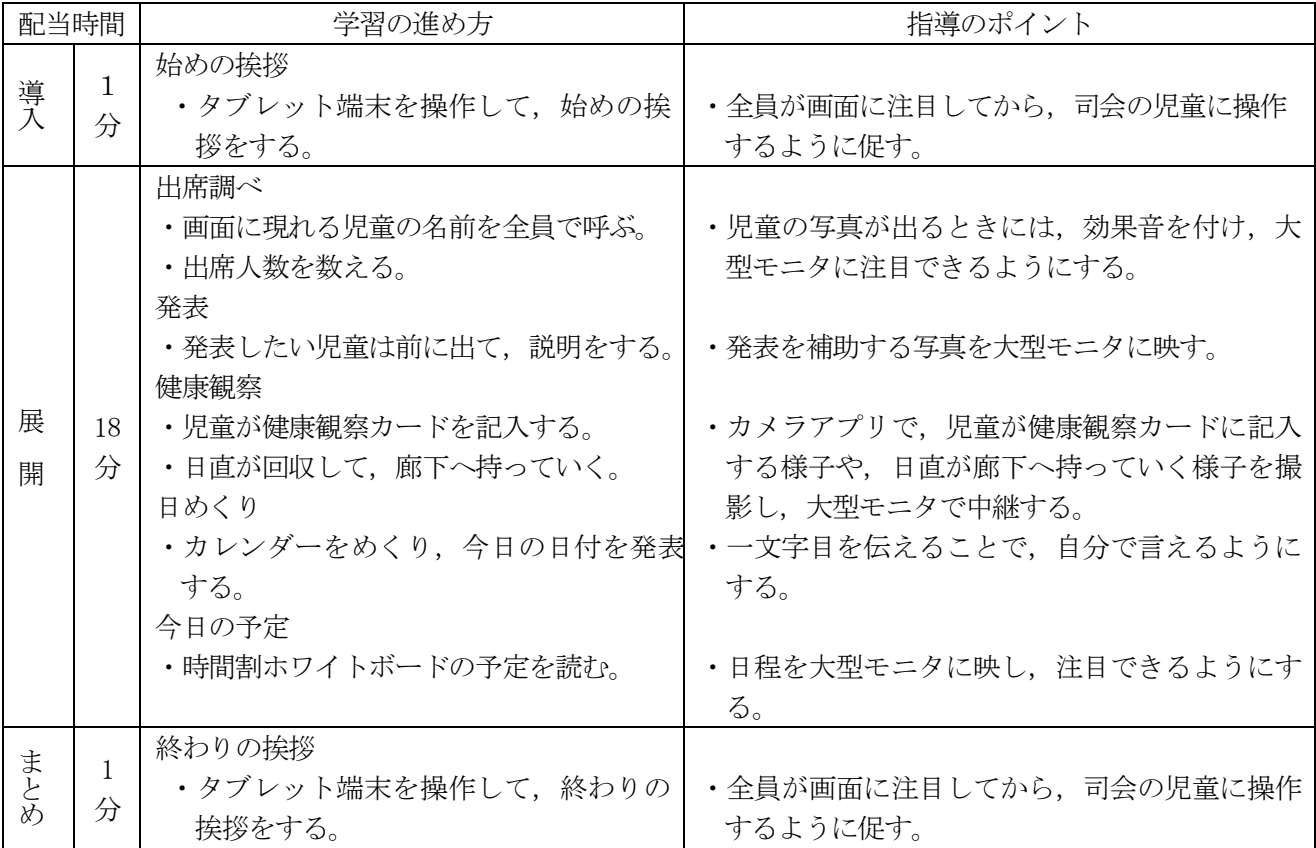

## 評価

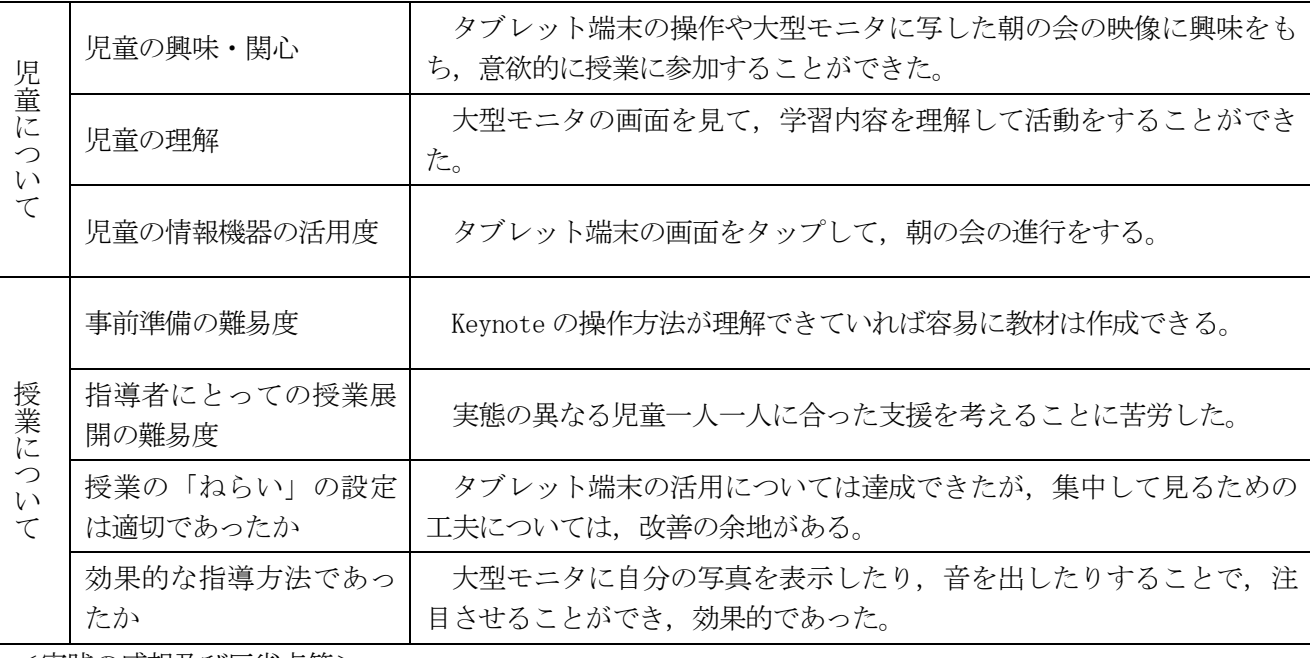

<実践の感想及び反省点等>

司会の児童は,タブレット端末を操作して,会の進行ができ,読み上げのタイミングに合わせて声を出す 場面も増えてきた。司会以外の児童は,自分の映っていない場面では見ていないことがあり,研究授業後 に、タブレット端末のみで授業を行ったところ、画面を追って見ることができていた。今後も、提示の仕方 を改善して,児童がより興味をもって活動に取り組めるようにしていきたい。